### 02323 Introduktion til statistik

### Uge 9: Multipel lineær regression

Nicolai Siim Larsen DTU Compute Danmarks Tekniske Universitet 2800 Kgs. Lyngby

### Dagsorden

### <sup>1</sup> Opsummering

- <sup>2</sup> Multipel lineær regression
- <sup>3</sup> Modeludvælgelse (Model selection)
- <sup>4</sup> Modelkontrol (Analyse af residualerne)

Agenda

- **6** Kurvelinearitet
- <sup>6</sup> Konfidens- og prædiktionsintervaller
- **2** Kollinearitet
- **8 Den 'samlede' regressionsmetode**

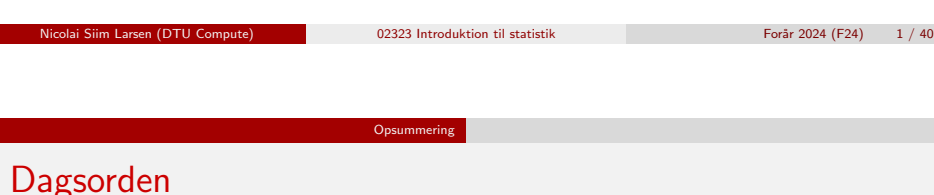

### <span id="page-0-0"></span><sup>1</sup> Opsummering

- **2** [Multipel](#page-0-0) [lineær regres](#page-3-0)sion
- <sup>3</sup> [Modeludvælgelse \(Model select](#page-4-0)ion)
- <sup>4</sup> [Modelkontrol \(Analyse af residuale](#page-5-0)rne)
- **6** [Kurvelinea](#page-6-0)ritet
- <sup>6</sup> [Konfidens](#page-6-0) [og prædiktionsinterv](#page-7-0)aller
- **6** [Kollinearitet](#page-7-0)
- **8 [Den 'sa](#page-8-0)[mlede' regressionsme](#page-9-0)tode**

Opsummering Statistiske modeller Gennemsnittet  $Y_i = \mu + \varepsilon_i$ . Simpel lineær regression  $Y_i = \mu_i + \varepsilon_i$  $\mu_i = \beta_0 + \beta_1 x_i.$ Multipel lineær regression

$$
Y_i = \mu_i + \varepsilon_i,
$$
  

$$
\mu_i = \beta_0 + \sum_{j=1}^p \beta_j x_{i,j}.
$$

Fejlene er uafhængige og følger en  $N(0,\sigma^2)$ -fordeling.

ai Siim Larsen (DTU Compute) 1988 - 1988 Introduktion til statistik Forår 2024 (F24) 3 / 40<br>Dette Forår 2024 (F24) 3 / 40

nicolai Siim Larsen (DTU Computed) 02323 Introduktion til statistik Forår 2024 (F24) 2 / 40

### **Terminologi**

Fejl: Forskel mellem en observation og en sand populationsværdi

Opsummering

$$
\varepsilon=Y-\mu.
$$

Residual: Forskel mellem en observation og en prædikteret (fittet) værdi

$$
e=Y-\hat{Y}.
$$

I en simpel lineær regression har man f.eks.

$$
\mu = \beta_0 + \beta_1 x,
$$
  

$$
\hat{Y} = \hat{\beta}_0 + \hat{\beta}_1 x.
$$

Vi bruger residualerne til at estimere fejlene.

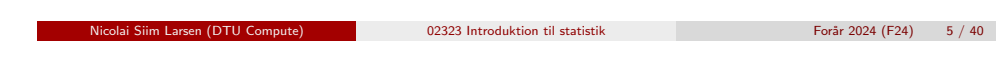

**Opsummering** 

### Eksempel - Indled[ning](#page-0-0)

### Baggrund

En bilfabrikant lover, at en bestemt model kan køre mindst 20 km per liter diesel ved bykørsel.

### Indsamling af data

Man ønsker at undersøge, hvorvidt påstanden er korrekt, hvorfor man har kørt 25 ture af varierende længde. Efter hver tur har man målt rutens længde og brændstofforbruget.

### Model

Man opstiller en lineær regressionsmodel under de sædvanlige antagelser:

$$
Y_i = \beta_0 + \beta_1 x_i + \varepsilon_i.
$$

### Spørgsmål

Hvad repræsenterer de forskellige variable?

Er forudsætningerne opfyldt?

Hvilken nulhypotese ønsker man at undersøge?

Nicolai Siim Larsen (DTU Compute) 02323 Introduktion til statistik Forår 2024 (F24) 7 / 40

$$
For ar 2024 (F24)
$$

### Modelparametrene kan estimeres med mindste kvadraters metode

(I disse modeller er LS (Least squares) og ML (Maximum likelihood) estimatorerne de samme)

Opsummering

Estimatorerne  $(\hat{\beta_0}, \hat{\beta_1})$  findes som løsningen til et minimeringsproblem. De vælges således, at kvadraterne af residualerne minimeres:

$$
(\hat{\beta_0},\hat{\beta_1})=\mathop{\rm argmin} {\rm RSS}(a,b),
$$

hvor RSS (Residual Sum of Squares) er defineret som:

$$
RSS(a, b) = \sum_{i=1}^{n} e_i^2 = \sum_{i=1}^{n} (y_i - \hat{y}_i)^2 = \sum_{i=1}^{n} (y_i - [a + bx_i])^2.
$$

nicolai Siim Larsen (DTU Computed) 12323 Introduktion til statistik Forår 2024 (F24) 6 / 40

### Eksempel - Hypotesetest

Vi ønsker at teste nulhypotesen

$$
H_0: \ \beta_1=0.05
$$

**Opsummering** 

mod en tosidet modhypotese på et 5% signifikansniveau.

Hvilke tal skal vi bruge til testen?

$$
\hat{\beta_1} = 0.0527, \quad \hat{\sigma}_{\beta_1} = 0.0015.
$$

Hvad bliver den observerede teststørrelse?

$$
T_{\beta_1} = \frac{0.0527 - 0.05}{0.0015} = \frac{0.0027}{0.0015} = \frac{27}{15} = 1.8.
$$

Hvilken fordeling skal teststørrelsen sammenlignes mod? En *t*-fordeling med 23 frihedsgrader.

Nicolai Siim Larsen (DTU Compute) 02323 Introduktion til statistik Forår 2024 (F24) 8 / 40

### Eksempel: Ozonkoncentration

Vi har et sæt af sammenhængende målinger af: logaritmen af ozonkoncentration (log(ppb)), temperatur, solindstråling og vindhastighed:

**Opsummering** 

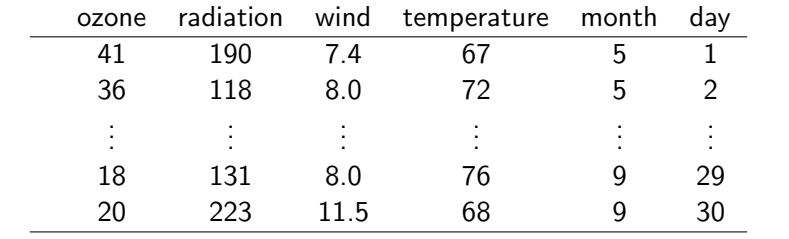

nicolai Siim Larsen (DTU Computed) 12323 Introduktion til statistik Forår 2024 (F24) 9 / 40

#### Opsummering

Fit modellen i R

#### ################################

## See the relation between ozone and temperature plot(Air\$temperature, Air\$logOzone, xlab="Temperature", ylab="Ozon")

## Correlation cor(Air\$logOzone, Air\$temperature)

## Fit a simple linear regression model summary(lm(logOzone " temperature, data=Air))

## Add a vector with random values, is there a significant linear relation? ## ONLY for ILLUSTRATION purposes Air\$noise <- rnorm(nrow(Air)) plot(Air\$logOzone, Air\$noise, xlab="Noise", ylab="Ozon") cor(Air\$logOzone, Air\$noise) summary(lm(logOzone ~ noise, data=Air))

### Eksempel: Ozonkoncentration

## Se info about data ?airquality ## Copy the data Air <- airquality ## Remove rows with at least one NA value Air <- na.omit(Air) ## Remove one outlier Air <- Air[-which(Air\$Ozone == 1), ] ## Check the empirical density hist(Air\$Ozone, probability=TRUE, xlab="Ozon", main="") ## Concentrations are positive and very skewed, let's ## log-transform right away: ## (although really one could wait and check residuals from models) Air\$logOzone <- log(Air\$Ozone) ## Bedre epdf? hist(Air\$logOzone, probability=TRUE, xlab="log Ozone", main="") ## Make a time variable (R timeclass, se ?POSIXct) Air\$t <- ISOdate(1973, Air\$Month, Air\$Day) ## Keep only some of the columns Air  $\leftarrow$  Air[ , c(7, 4, 3, 2, 8)] ## New names of the column names(Air) <- c("log0zone", "temperature", "wind", "radiation", "t") ## What's in Air? str(Air) Air head(Air) tail(Air) ## Typically one would begin with a pairs plot pairs(Air, panel = panel.smooth, main = "airquality data") nicolai Siim Larsen (DTU Compute) 02323 Introduktion til statistik Forår 2024 (F24) 10 / 40

Opsummering

### Alternativer

Vi kan også lave en simpel lineær regressionsmodel med de to andre forklarende variable:

Opsummering

################################ ## With each of the other two independent variables

## Simple linear regression model with the wind speed plot(Air\$logOzone, Air\$wind, xlab="logOzone", ylab="Wind speed") cor(Air\$logOzone, Air\$wind) summary(lm(logOzone  $\tilde{ }$  wind, data=Air))

## Simple linear regression model with the radiation plot(Air\$logOzone, Air\$radiation, xlab="logOzone", ylab="Radiation") cor(Air\$logOzone, Air\$radiation) summary(lm(logOzone "radiation, data=Air))

#### Multipel lineær regress

### Dagsorden

### <sup>1</sup> Opsummering

### <sup>2</sup> Multipel lineær regression

- <sup>3</sup> Modeludvælgelse (Model selection)
- <sup>4</sup> Modelkontrol (Analyse af residualerne)
- **6 Kurvelinearitet**
- <sup>6</sup> Konfidens- og prædiktionsintervaller
- **7** Kollinearitet
- **8 Den 'samlede' regressionsmetode**

#### Multipel lineær regressi

### <span id="page-3-0"></span>Estimation

Estimation og prædiktion udføres ligesom i den simple lineære regressionsmodel.

[Parametere](#page-0-0)stimaterne findes ved at minimere RSS:

$$
(\hat{\beta}_0, \hat{\beta}_1, \dots, \hat{\beta}_p) = \text{argmin RSS}(b_0, b_1, \dots, b_p)
$$

nicolai Siim Larsen (DTU Computed) 13 | 40 | 13 | 40 | 13 | 40 | 13 | 40 | 13 | 40 | 13 | 40 | 13 | 40 | 13 | 40

[Bemærk:](#page-4-0)

argmin RSS(
$$
b_0, b_1, ..., b_p
$$
) = argmin  $\sum_{i=1}^{n} e_i^2$  = argmin  $\sum_{i=1}^{n} (y_i - \hat{y}_i)^2$ .

[De prædikte](#page-6-0)rede (fittede) værdier findes ved:

$$
\hat{y}_i = \hat{\beta}_0 + \hat{\beta}_1 x_{i,1} + \cdots + \hat{\beta}_p x_{i,p},
$$

[og residu](#page-8-0)alerne er så:

$$
e_i = y_i - \hat{y}_i.
$$

### Multipel lineær regression

En udvidelse af den simple lineære regressionsmodel, hvor flere forklarende/uafhængige variable inkluderes.

- I en multipel lineær regression med *p* forklarende variable benævnes de deterministiske variable  $x_1, x_2, ..., x_p$ .
- Vi modellerer en lineær sammenhæng mellem *Y* og  $x_1, x_2, \ldots, x_p$ , ved en regressionsmodel på formen

$$
Y_i = \beta_0 + \beta_1 x_{1,i} + \cdots + \beta_p x_{p,i} + \varepsilon_i,
$$

nicolai Siim Larsen (DTU Computed) 14 Anii 2024 (F24) 14 Anii 2022 14 Anii 2024 (F24) 14 Anii 2024 (F24) 14 Ani

hvor fejlene er uafhængige og ensfordelte med  $\varepsilon_i \sim N(0, \sigma^2)$ .

### Multipel lineær regression Mindste kvadraters metode

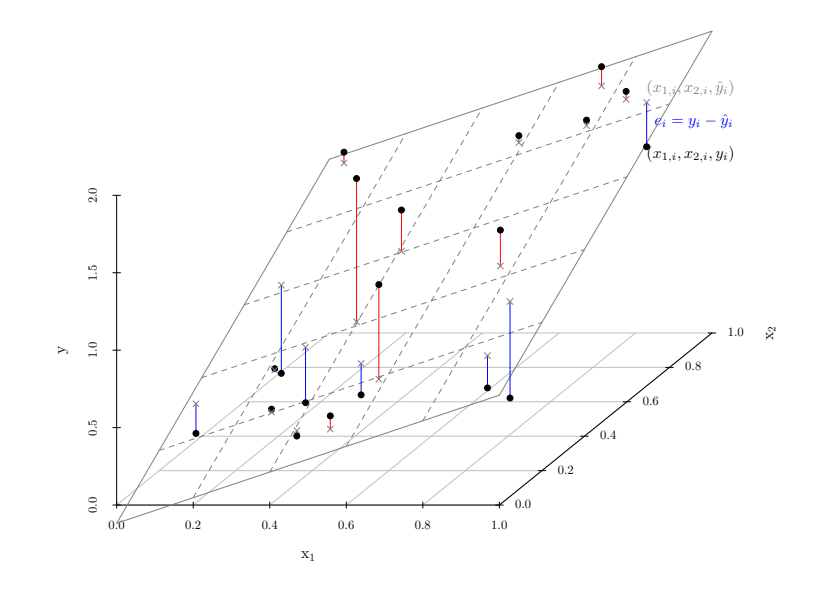

#### Multipel lineær regressi

### Vigtige resultater

- Bemærkning 6.6: Find  $\hat{\beta}_i$  og  $\hat{\sigma}_{\beta_i}$  fra R-outputtet (summary(myfit))
- Sætning 6.2: *t*-fordelingen kan bruges til inferens for modelparametre.
- Metoder 6.4 og 6.5: Hypotesetest og konfidensintervaller fra R-outputtet.
- Altsammen: Samme som for simpel lineær regression!
- (I Afsnit 6.6 af bogen: Matrix-baseret tilgang med eksplicitte formler. Ikke pensum i kurserne 02323 og 02402)

### R-outputtet

summary(lm(logOzone ~ temperature + wind + radiation, data=Air)) ##  $## C<sub>2</sub>11$ ## lm(formula = logOzone ~ temperature + wind + radiation, data = Air) ## ## Residuals: ## Min 1Q Median 3Q Max ## -1.0203 -0.3150 -0.0094 0.3230 1.1223 ## ## Coefficients: Estimate Std. Error t value  $Pr(>|t|)$ <br>+) 0.261436 0.50496 0.50 0.62 ## (Intercept) 0.261436 0.520496 0.50 0.62 ## temperature 0.044457 0.005678 7.83 3.9e-12 \*\*\* ## wind -0.069283 0.014514 -4.77 5.8e-06 \*\*\* ## radiation 0.002190 0.000516 4.25 4.6e-05 \*\*\*  $*** ---$ ## Signif. codes: 0 '\*\*\*' 0.001 '\*\*' 0.01 '\*' 0.05 '.' 0.1 ' ' 1 ## ## Residual standard error: 0.467 on 106 degrees of freedom ## Multiple R-squared: 0.674,Adjusted R-squared: 0.664 ## F-statistic: 72.9 on 3 and 106 DF, p-value: <2e-16

#### Læs estimater, usikkerheder osv. fra outputtet.

Modeludvælgelse (Model selection)

nicolai Siim Larsen (DTU Computed) 02323 Introduktion til statistik Forår 2024 (F24) 17 / 40 Multipel lineær regression Fortolknin[g af](#page-4-0) [parametre](#page-3-0) (Bemærkning 6.14)

### <span id="page-4-0"></span>[Hvad er](#page-0-0)  $\hat{\beta}_i$  udtryk for?

- $\bullet$  [Den forventede ænd](#page-3-0)ring i y når  $x_i$  ændres én enhed.
- Effekten af *x<sup>i</sup>* [givet de øvrige v](#page-4-0)ariable.
- Effekten af *x<sup>i</sup>* [korrigeret for de øv](#page-5-0)rige variables effekt.
- [Effekten](#page-6-0) af *x<sub>i</sub>* "når de andre variable er uændret".
- [Afhænger af hvad der ellers i m](#page-7-0)odellen!
- [Genere](#page-8-0)lt: IKKE en kausal effekt/interventionseffekt!

### Dagsorden

### **1** Opsummering

- **•** Multipel lineær regression
- <sup>3</sup> Modeludvælgelse (Model selection)
- <sup>4</sup> Modelkontrol (Analyse af residualerne)
- **6 Kurvelinearitet**
- <sup>6</sup> Konfidens- og prædiktionsintervaller
- **A** Kollinearitet
- **B** Den 'samlede' regressionsmetode

nicolai Siim Larsen (DTU Computed) 02323 Introduktion til statistik Forår 2024 (F24) 18 / 40

### Modeludvælgelse (Model selection)

### Modeludvidelse (forward selection)

- Ikke inkluderet i bogen
- Start med en simpel lineær regressionsmodel med en signifikant forklarende variabel
- Udvid modellen med andre forklarende variable én ad gangen
- Stop når der ikke er flere signifikante udvidelser

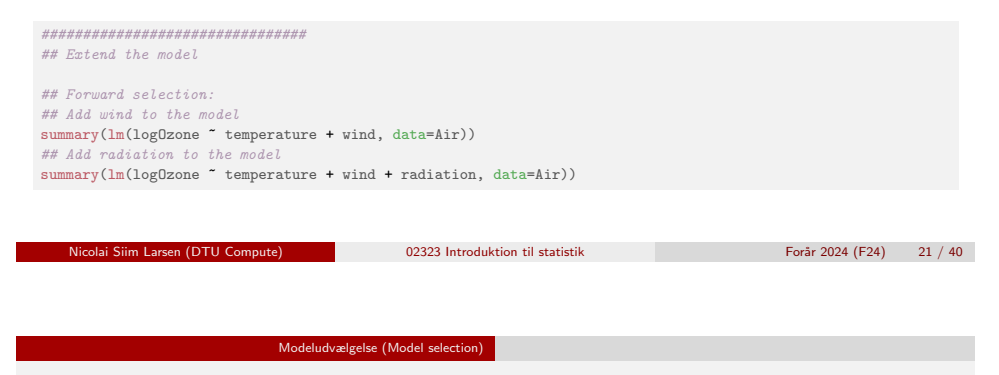

<span id="page-5-0"></span>Modelud[væ](#page-5-0)[lgelse](#page-4-0)

- [Der er ik](#page-0-0)ke nogen sikker metode til at finde den bedste [model!](#page-3-0)
- [Det kræver subjektive beslutn](#page-4-0)inger at udvælge en model.
- [Forskellige procedurer, enten forw](#page-5-0)ard eller backward [selection](#page-6-0) (eller begge), afhænger af forholdene.
- [Der findes statistiske metoder](#page-7-0) og test til at [samme](#page-8-0)nligne modeller.
- [Her i kurset er kun backwar](#page-9-0)d selection beskrevet.

#### Modeludvælgelse (Model selection)

### Modelreduktion (backward selection)

- Beskrevet i bogen under sektion 6.5
- Start med den fulde model
- Fjern den "mindst signifikante"variabel
- Stop når alle tilbageværende parametre er signifikante

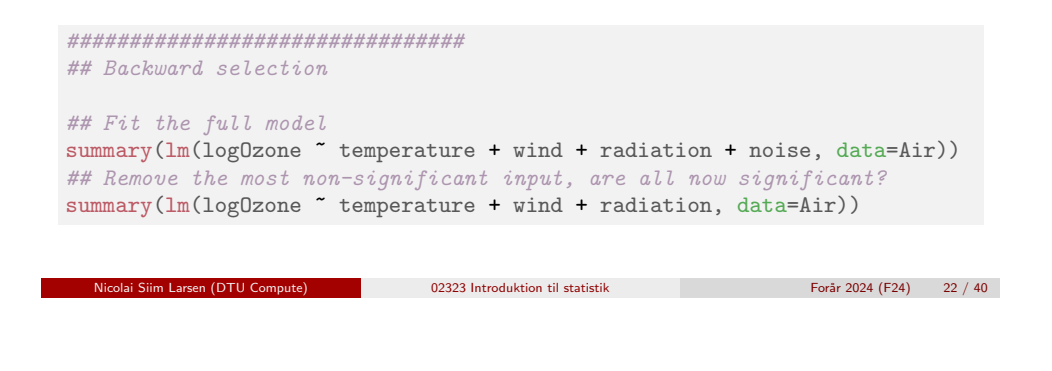

### Dagsorden

- **1** Opsummering
- **•** Multipel lineær regression
- Modeludvælgelse (Model selection)

### <sup>4</sup> Modelkontrol (Analyse af residualerne)

Modelkontrol (Analyse af residualerne)

- **6 Kurvelinearitet**
- <sup>6</sup> Konfidens- og prædiktionsintervaller
- <sup>7</sup> Kollinearitet
- **B** Den 'samlede' regressionsmetode

### Modelkontrol (Analyse af residualerne)

### Modelkontrol (Analyse af residualerne)

- Modelkontrol: Analysér residualerne for at tjekke om antagelserne er opfyldt.
- Samme antagelser som for den simple lineære model.

Antagelsen om normalfordelte residualer

### • Brug normal QQ-plot:

################################ ## Assumption of normal distributed residuals

## Save the selected fit fitSel <- lm(logOzone ~ temperature + wind + radiation, data=Air)

## qq-normalplot qqnorm(fitSel\$residuals) qqline(fitSel\$residuals)

nicolai Siim Larsen (DTU Computed) 12323 Introduktion til statistik Forår 2024 (F24) 26 / 40

Modelkontrol (Analyse af residualerne)

<span id="page-6-0"></span>Antagels[e om ensfordelt](#page-5-0)e residualer

Vi kigger efter varianshomogenitet og systematiske tendenser.

• [Plot residu](#page-0-0)alerne  $(e_i)$  mod de prædikterede (fittede) værdier  $(\hat{y}_i)$ :

[#########################](#page-3-0)####### ## Plot the residuals vs. predicted values

[plot\(fitSel\\$fitted.values, fitSel\\$res](#page-4-0)iduals, xlab="Predicted values", ylab="Residuals")

[Plot residu](#page-6-0)[alerne mod de forklarende variab](#page-5-0)le:

################################ [## Plot the residuals vs. the independ](#page-7-0)ent variables

 $par(mfrow=c(1,3))$  $par(mfrow=c(1,3))$ plot(Air\$temperature, fitSel\$residuals, xlab="Temperature") plot(Air\$wind, fitSel\$residuals, xlab="Wind speed") [plot\(Air\\$radiation, fitSel\\$residual](#page-9-0)s, xlab="Radiation")

nicolai Siim Larsen (DTU Computed) 02323 Introduktion til statistik Forår 2024 (F24) 25 / 40

### Dagsorden

### **1** Opsummering

- **•** Multipel lineær regression
- <sup>3</sup> Modeludvælgelse (Model selection)
- <sup>4</sup> Modelkontrol (Analyse af residualerne)

Kurvelinearitet

- <sup>5</sup> Kurvelinearitet
- <sup>6</sup> Konfidens- og prædiktionsintervaller
- <sup>7</sup> Kollinearitet
- **B** Den 'samlede' regressionsmetode

### En kurvelineær model

Regressionsmodeller til ikke-lineær data baseret på Taylorudviklinger.

Kurvelinearitet

Hvis vi vil benytte en model af typen

$$
Y_i = \beta_0 + \beta_1 x_i + \beta_2 x_i^2 + \varepsilon_i,
$$

så kan vi bruge en multipel lineær regressionsmodel

$$
Y_i = \beta_0 + \beta_1 x_{i,1} + \beta_2 x_{i,2} + \varepsilon_i,
$$

hvor

$$
x_{i,1} = x_i, \quad x_{i,2} = x_i^2
$$

og bruge de samme metoder som for multipel lineær regression.

<span id="page-7-0"></span>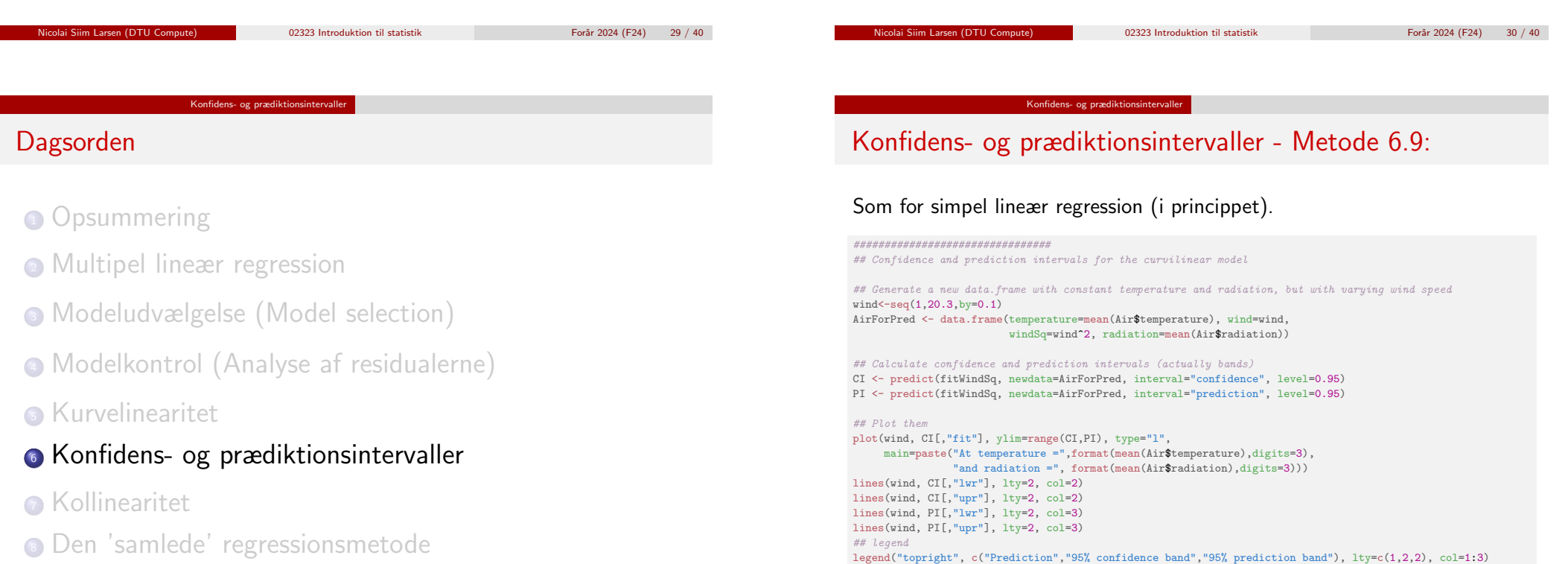

Kurvelinearitet

### Udvid ozonmodellen med passende kurvelineær regression

################################

## Make the squared wind speed Air\$windSq <- Air\$wind^2 ## Add it to the model

## Equivalently for the temperature Air\$temperature2 <- Air\$temperature^2

summary(fitWindSq)

summary(fitTemperatureSq) ## Equivalently for the radiation Air\$radiation2 <- Air\$radiation^2

summary(fitRadiationSq) ## Which one was best?

summary(fitWindSqTemperaturSq) ## Model validation qqnorm(fitWindSq\$residuals)

## Add it

## Add it

## Extend the ozone model with appropriate curvilinear regression

qqline(fitWindSq\$residuals) plot(fitWindSq\$residuals, fitWindSq\$fitted.values, pch=19)

fitWindSq <- lm(logOzone ~ temperature + wind + windSq + radiation, data=Air)

fitTemperatureSq <- lm(logOzone ~ temperature + temperature2 + wind + radiation, data=Air)

fitRadiationSq <- lm(logOzone ~ temperature + wind + radiation + radiation2, data=Air)

## One could try to extend the model further fitWindSqTemperaturSq <- lm(logOzone ~ temperature + temperature2 + wind + windSq + radiation, data=Air)

#### Kollineari

### Dagsorden

- <sup>1</sup> Opsummering
- **2** Multipel lineær regression
- <sup>3</sup> Modeludvælgelse (Model selection)
- <sup>4</sup> Modelkontrol (Analyse af residualerne)
- **6 Kurvelinearitet**
- <sup>6</sup> Konfidens- og prædiktionsintervaller
- <sup>7</sup> Kollinearitet
- **8 Den 'samlede' regressionsmetode**

### Kollinearitet

- Hvis to (eller flere) forklarende variable har en perfekt lineær sammenhæng, så kan vi ikke afgøre, hvilken som er forklarende.
- . Også et problem hvis sammenhængen er tæt på lineær.

nicolai Siim Larsen (DTU Computed) 02323 Introduktion til statistik Forår 2024 (F24) 34 / 40

- Relateret til konceptet "confounders".
- Med to meget korrelerede *x*-variable:
	- Sammen kan det være at ingen af dem har en "unik"effekt.

Kollinearitet

• Separat kan de have en stor effekt.

### <span id="page-8-0"></span>Kollinearitet – Eks[empel](#page-8-0)

To meget korrelerede forklarende variable x1 og x2 og responsvariabel y.

Kollinearitet

nicolai Siim Larsen (DTU Computed) 02323 Introduktion til statistik Forår 2024 (F24) 33 / 40

![](_page_8_Picture_20.jpeg)

### Kollinearitet – Eksempel

![](_page_8_Picture_353.jpeg)

### Kollinearitet – Konklusion

Svært at separere effekter af kollinære variable

Kollinearite

- Ingen nem løsning på kollinearitet
- Et fornuftigt design af eksperimentet kan hjælpe

# Det er vigtigt, hvordan man designer sit eksperiment!

### Dagsorden

- **1** Opsummering
- **2** Multipel lineær regression
- <sup>3</sup> Modeludvælgelse (Model selection)
- <sup>4</sup> Modelkontrol (Analyse af residualerne)
- **6 Kurvelinearitet**
- <sup>6</sup> Konfidens- og prædiktionsintervaller
- <sup>7</sup> Kollinearitet
- <sup>8</sup> Den 'samlede' regressionsmetode

<span id="page-9-0"></span>![](_page_9_Figure_15.jpeg)

## Dagsorden

- **1** Opsummering
- <sup>2</sup> Multipel lineær regression
- <sup>3</sup> Modeludvælgelse (Model selection)
- <sup>4</sup> Modelkontrol (Analyse af residualerne)

Den 'samlede' regressionsmetode

- <sup>5</sup> Kurvelinearitet
- <sup>6</sup> Konfidens- og prædiktionsintervaller
- **2** Kollinearitet
- <sup>8</sup> Den 'samlede' regressionsmetode

nicolai Siim Larsen (DTU Computed) 02323 Introduktion til statistik Forår 2024 (F24) 38 / 40